## **Remote Access Guidelines Annual General Meeting ('AGM') 2024**

We will be giving you the opportunity to participate online at the AGM, using your smartphone, tablet or computer.

If you choose to participate online you will be able to listen to a live audiocast of the meeting, ask the board questions and submit your votes in real time and you will need to:

Visit [https://web.lumiagm.com](https://web.lumiagm.com/) on your smartphone, tablet or computer. You will need the latest versions of Chrome, Safari, Edge and Firefox. Please ensure your browser is compatible.

## **Meeting ID: 154-261-313 To login you must enter your Identification Number and Password: AGM2024**

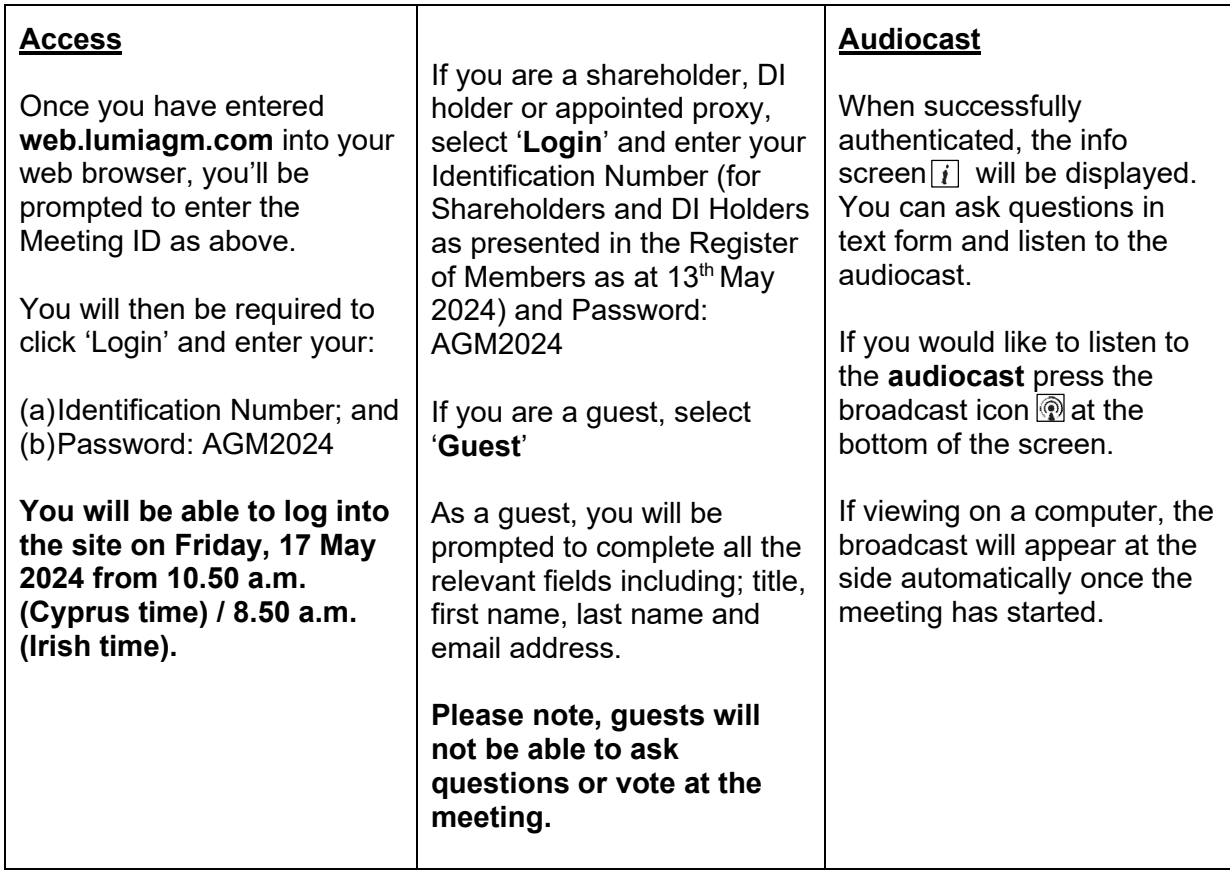

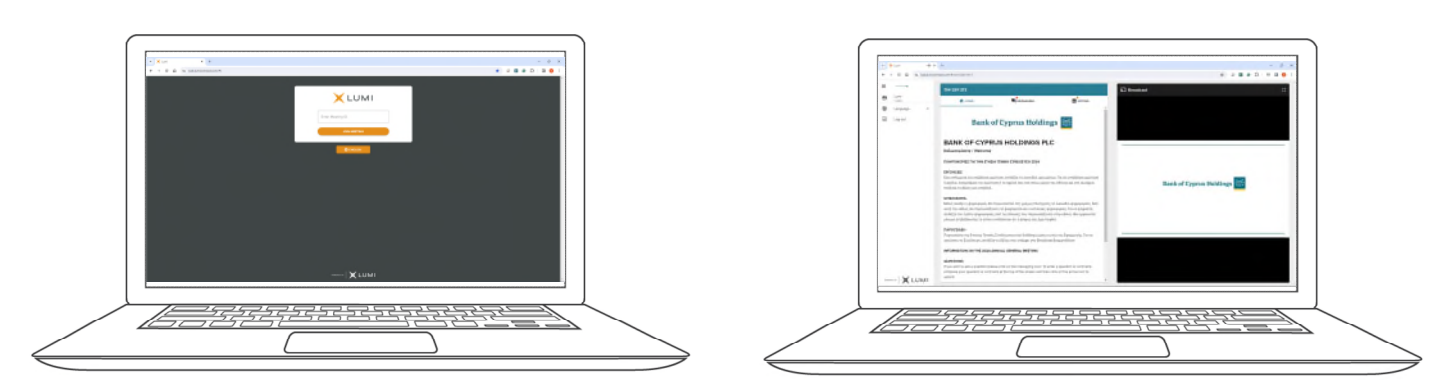

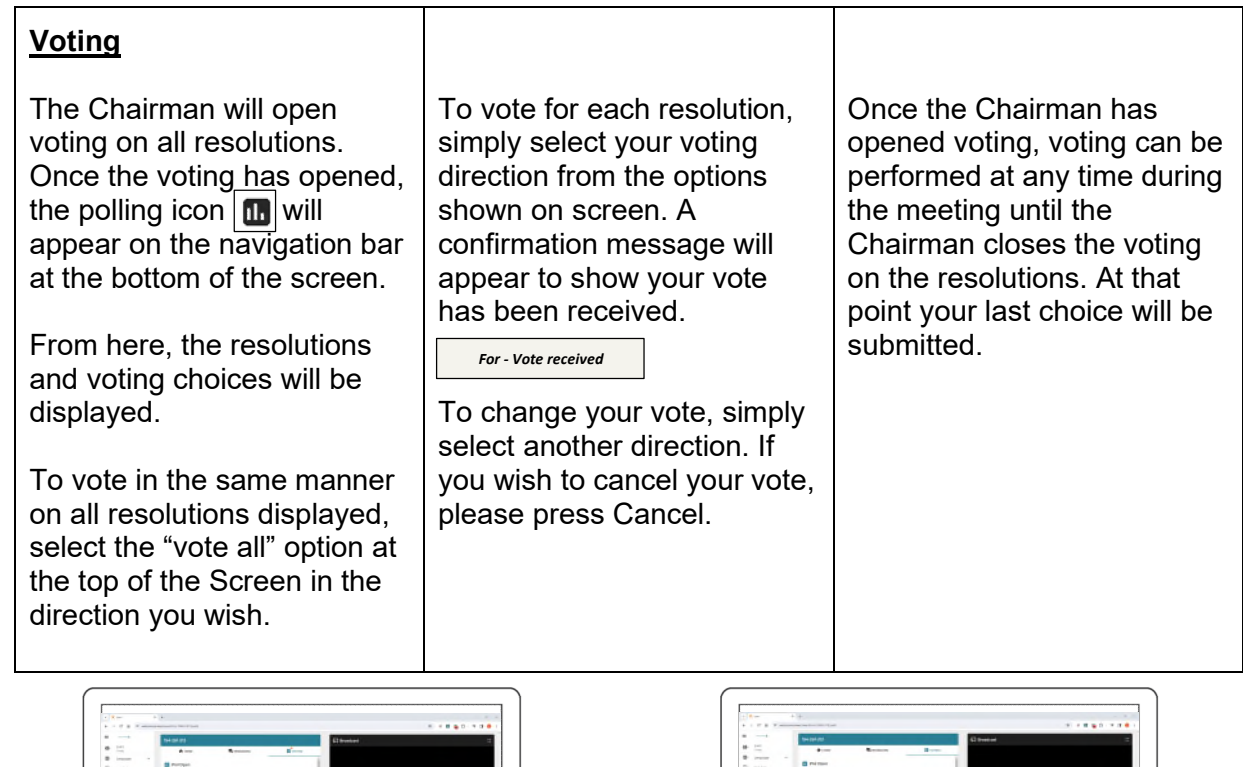

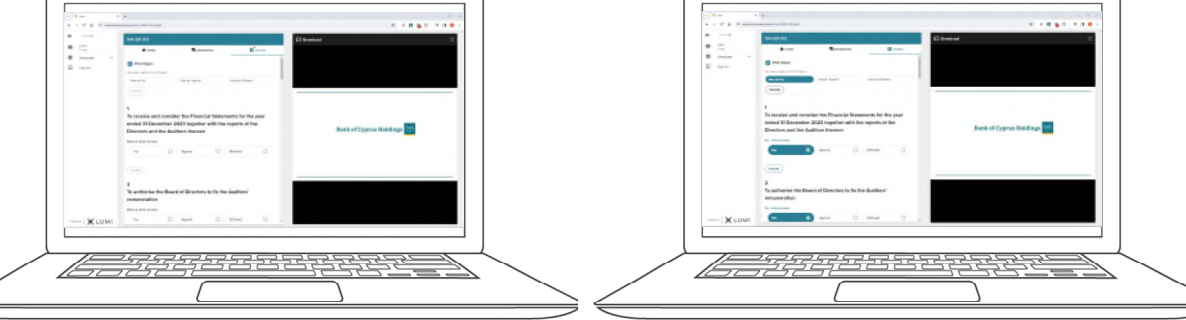

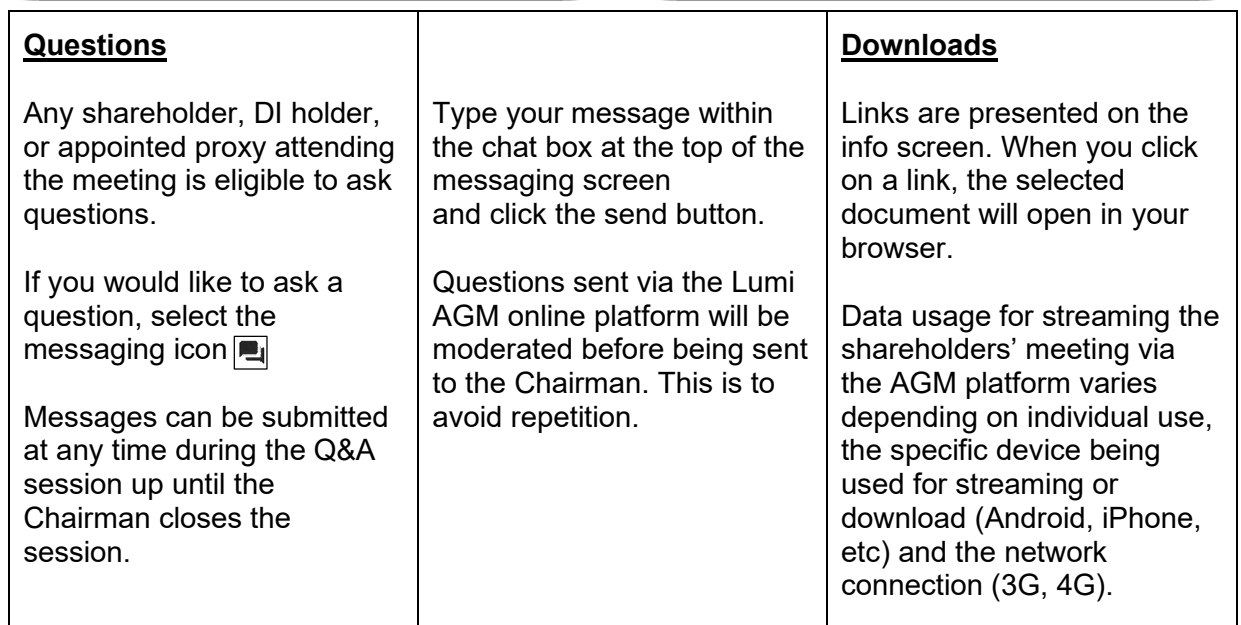

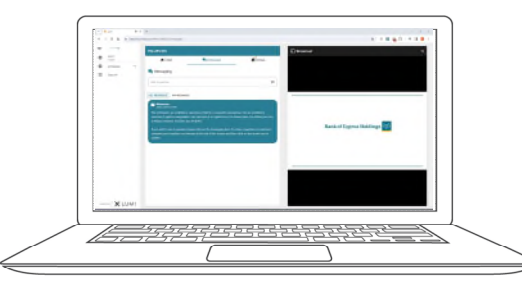

For further information please contact, Investor Relations tel. + 357 22126055, email[: shares@bankofcyprus.com](mailto:shares@bankofcyprus.com)